**[胡俊](https://zhiliao.h3c.com/User/other/0)** 2006-10-30 发表

## **基于ip地址的Qos限流配置**

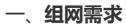

PC作为客户端,访问FTP服务器下载资源。配置Qos后,对PC的下载速度进行限制,将 PC的连接速 度控制在一个特定的范围。

## 二、**组网图**

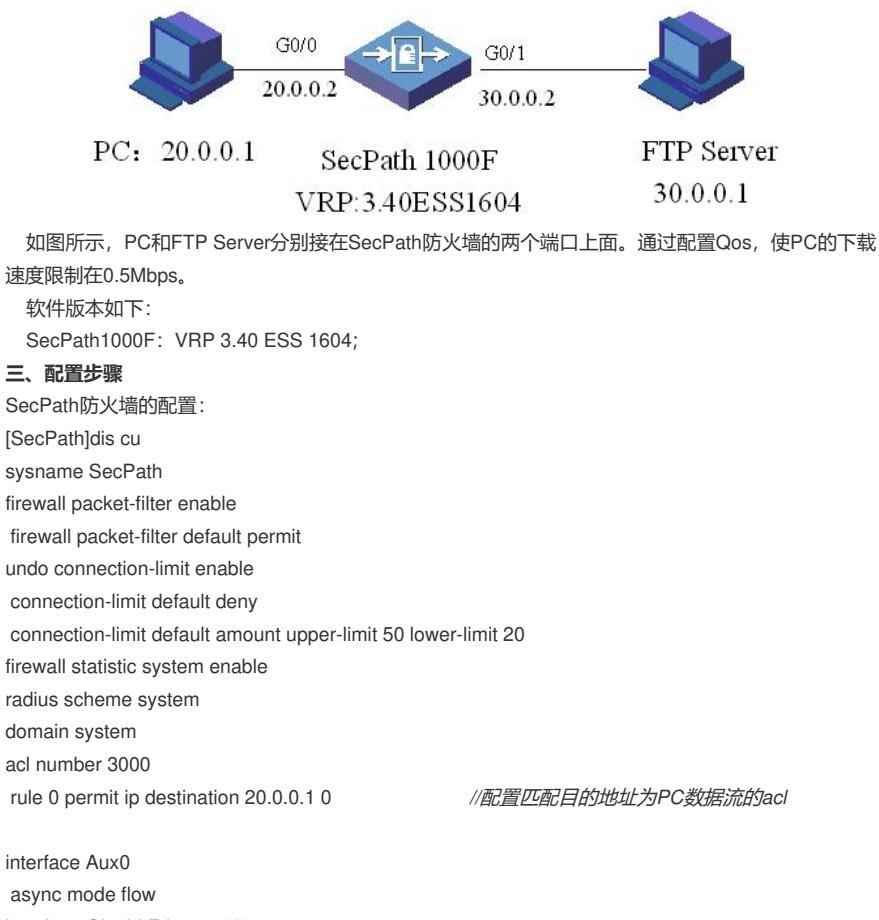

async mode flow interface GigabitEthernet0/0 ip address 20.0.0.2 255.255.255.0 qos car outbound acl 3000 cir 500000 cbs 500000 ebs 0 green pass red discard *//*配置流控,对匹配*acl3000*的数据流进行流量控制

,限

## 制速度为*0.5M*。

interface GigabitEthernet0/1 ip address 30.0.0.2 255.255.255.0 interface Encrypt2/0 interface NULL0 firewall zone local set priority 100 firewall zone trust add interface GigabitEthernet0/0 add interface GigabitEthernet0/1 set priority 85 firewall zone untrust set priority 5 firewall zone DMZ set priority 50 firewall interzone local trust firewall interzone local untrust firewall interzone local DMZ firewall interzone trust untrust firewall interzone trust DMZ

firewall interzone DMZ untrust user-interface con 0 user-interface aux 0 user-interface vty 0 4 return

## **四、配置关键点**

请见配置里面的蓝色斜体字和红色标记的位子。